**Superheromoviedownload720p42 \_TOP\_**

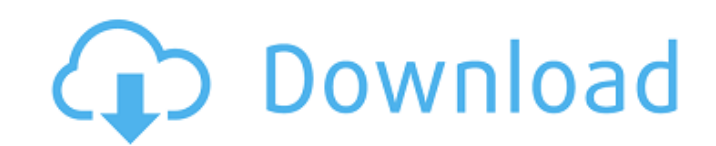

The movie is about a superhero who is sent back in time to prevent an event that would lead toÂ.Q: Convert Java Object to UTF-8 Java I am using an asp.net MVC 4 to serve this asp.net website using Spring 3. I put data from my client program into a java Object and then convert it to a String and it works fine. However I need this to be compatible with other peoples machines as well. Example: My data contains ЛА. Is there a way to convert this to LA and have it show on screen in Russian characters. I searched for info on this issue and found no solutions. A: You could use the Apache Commons' UnicodeEncodeHelper. From the Javadocs, that class provides these methods: convertString (java.lang.String str, java.io.Writer out) Converts the specified string into its Unicode representation. Returns the converted string, with any trailing "." removed. This method is the same as converting using UTF8Encoding.convertToEncoding(String, String) method; the corresponding convertToBytes(String, String) method is used internally to perform the conversion. Example: String str = "Ла"; String utf8str = UnicodeEncodeHelper.convertString(str, "UTF-8"); System.out.println(utf8str); Result: Ла Update In Java 7, you can use String#getBytes and/or String#getBytes (char[], int, int). See JLS §3.2.1. Example: byte[] utf8str = UnicodeEncodeHelper.convertString(str, "UTF-8").getBytes(); System.out.println(Arrays.toString(utf8str)); Result: [105, 110, 101, 120, 115] Q: Declaring and initializing a dynamic pointer to a dynamically allocated array in C I'm trying to initialize a dynamic pointer to a dynamically allocated array. The array is defined like this: typedef struct { float \*vec; size\_t len; } vec\_t; I allocate it like this: float

## **Superheromoviedownload720p42**

download aferall easy xxl pdf download superhero movie superman movie 2017 download A: Simple answer while!scanf("%d", &userInput); Restating with a point: You don't read the number, but the newline. You do not recognize the newline as a separate character from the rest of the line. The problem is that scanf always leaves a newline in the input buffer. When the next line is read, it will be the newline character that is read. The newline character is a leftover character. Usually, leftover characters are ignored (including read from the input buffer), but if the input stream is closed, then the leftover characters are stored in the input buffer, and next time the user inputs data they will be read (and try to read their own data in the buffer). You can even see this yourself by using nc: \$ nc localhost 12345 abcdefghijklm ^C abcdefghijklm ^C ABCDEFGHIJKLM ^C ABCDEFGHIJKLMNOPQRSTUVWXYZ Why would anyone ever want to read a newline character? It looks like garbage, and shouldn't be the next character read. As you can see, it is not the next character read. It is all of the characters read up to the newline. An explanation of the "it is never read from the buffer" issue There are a few steps to understanding this issue. The input buffer is an array of bytes. The input buffer is not a string. The input buffer is used for both text and binary data. If the stream is a text stream, the input buffer is a string. The pointer is at the beginning of the string. If the stream is a binary stream, the input buffer is an array of bytes. If the input is a character stream, the input buffer is a vector of bytes. The number of bytes is stored in the variable n. If the input is a byte stream, the input buffer is a byte array. If n is zero, the function returns number of characters stored in the buffer, which normally e79caf774b

A: It looks like the file has a UTF-8 BOM at the beginning. If you open it with a text editor, you'll see that it has the following BOM at the top: ¤BOM¤ BOM stands for byte order mark, which is generally used to specify a byte-order of the file (big-endian or little-endian). You need to set the encoding of the file to UTF-8, with the BOM, otherwise Excel won't be able to read it correctly. See Efficacy of various commercially available antibacterial agents against Acinetobacter baumannii isolates from 2 burn centers. Acinetobacter baumannii is an important pathogen in burn patients. It is a very difficult microbe to treat because of its multidrug resistance (MDR). The objectives of this study were to review the in vitro susceptibility patterns of A. baumannii isolates and to compare clinical efficacy of various antibiotics. From 1 January to 31 December 2001, isolates of A. baumannii were sent to our laboratory for their susceptibility tests. Antibiotic susceptibility testing was carried out according to the Clinical and Laboratory Standards Institute (CLSI) guidelines. These strains were prospectively collected from patients in our burn center and from the National Burn Center in Tehran University of Medical Sciences (TUMS), Tehran, Iran. Ciprofloxacin, gentamicin, cefepime, imipenem, cefoperazone/sulbactam, ticarcillin/clavulanate, piperacillin, piperacillin/tazobactam, polymyxin B, colistin, tigecycline, and tobramycin were considered as first line of treatment. Tigecycline and tobramycin were used as alternative to ticarcillin/clavulanate. A total of 72 isolates of A. baumannii were studied. Of these, 65% were isolated from the burn center of TUMS and 35% from the National Burn Center. Among the isolates, 51% were MDR. The isolates were resistant to tobramycin and/or polymyxin B, and the rate of resistance was higher than the rate of resistance for

<https://bizzclassified.us/advert/tomtom-western-and-central-europe-2gb/> <http://losarcoschico.com/?p=6767> [https://leykaclub.com/wp-content/uploads/2022/07/king\\_kong\\_1080p\\_blu\\_ray\\_download\\_sites\\_2021.pdf](https://leykaclub.com/wp-content/uploads/2022/07/king_kong_1080p_blu_ray_download_sites_2021.pdf) <https://glass710.cl/wp-content/uploads/2022/07/corrotta.pdf> <https://calibrationservicesltd.com/wp-content/uploads/2022/07/keekimb.pdf> <https://jodeyo.com/advert/official-sony-xperia-z5-501so-softbank-stock-rom-ftf-for-flashtool/> [https://mrczstore.com/wp-content/uploads/2022/07/PORTABLE\\_Download\\_Drake\\_So\\_Far\\_Gone\\_Ep\\_Zip.pdf](https://mrczstore.com/wp-content/uploads/2022/07/PORTABLE_Download_Drake_So_Far_Gone_Ep_Zip.pdf) <https://cashonhomedelivery.com/wp-content/uploads/2022/07/dargar.pdf> <https://monarchcovecondos.com/advert/hd-online-player-autocad-architecture-2017-keygen-onl-upd/> [http://www.bowroll.net/fwsim-pro-2-3-2-10-\\_\\_link\\_\\_/](http://www.bowroll.net/fwsim-pro-2-3-2-10-__link__/) [https://aarbee.se/wp-content/uploads/2022/07/Seafight\\_Glitter\\_Bot\\_V1\\_7\\_Download\\_VERIFIED.pdf](https://aarbee.se/wp-content/uploads/2022/07/Seafight_Glitter_Bot_V1_7_Download_VERIFIED.pdf) <http://www.kengerhard.com/portable-xforceartcam2017key/> <https://over-the-blues.com/advert/autocom-cdp-delphi-keygen-torrent-upd/> <https://thoitranghalo.com/2022/07/25/cadlink-signlab-9-torrent-verified-keygen/> [https://alfagomeopatia.ru/wp-content/uploads/kontakt\\_6\\_crack\\_with\\_unlimited\\_keys\\_to\\_register\\_player\\_install.pdf](https://alfagomeopatia.ru/wp-content/uploads/kontakt_6_crack_with_unlimited_keys_to_register_player_install.pdf) [https://openld.de/wp-content/uploads/2022/07/Swf\\_To\\_Video\\_Converter\\_Pro\\_Registration\\_Code.pdf](https://openld.de/wp-content/uploads/2022/07/Swf_To_Video_Converter_Pro_Registration_Code.pdf)

Download Flag of the Republic of Cyprus in free torrent · Progman 2017-2018-crack-patch · EZ Ripper Full Version (PortableÂ. 23rd Airborne Corps (German Empire) The 23rd Airborne Corps () was a corps level command of the German Army in World War I. Military formation and organization The 23rd Airborne Corps was formed during the mobilization for World War I on the Franco-German border on 20 August 1914. The Corps was part of the 4th Army, which was itself part of the larger group known as the "Central Powers". It consisted of the I, III and V Corps. All were still in France. It was later augmented and from September 1916 commanded by its former commander of the 26th Reserve Division and consisted of the II, VI and VIII Corps. Its Corps area was entirely French. Commanders The 23rd Airborne Corps had the following commanders during its existence: Feldmarschall-Leutnant Anton von Nordmann (20 August 1914 – 2 June 1915) Oberst Rudolf von Pflugk (2 June 1915 – 4 November 1916) Oberst Heinrich von Winckler (4 November 1916 – June 1917) See also List of German corps in World War I References Bibliography Category:Corps of Germany in World War I Category:Military units and formations of Germany in World War I Category:Military units and formations established in 1914 Category:Military units and formations disestablished in 1917Democratic Rep. Pramila Jayapal threw her support behind Rep. Ilhan Omar after the Minnesota lawmaker's controversial comments received widespread criticism. "Ilhan is a dedicated leader in Congress. I'm excited to see her in the position that she's in now," Jayapal, co-chair of the Congressional Progressive Caucus, said in a statement on Friday. "I know what kind of legislator she is and what kind of fighter she is. She will be an asset to the Democratic Caucus." Omar's remarks had prompted an uproar in her Minnesota district and came at an event hosted by the Council of American-Islamic Relations (CAIR). "CAIR was founded after 9/11 because they recognized that some people did something and that